# **Моделирование в «***MATLAB***» общего внутреннего освещения с использованием** *IES***-файлов светильников**<sup>1</sup>

# *П. МАНДАЛ, Б. РОЙ*

Электротехнический факультет Джадавпурского университета, Колката, Индия E-mail: broy@ee.jdvu.ac.in

# **Аннотация**

1Статья посвящена расчёту в среде «*MATLAB»* параметров установки общего внутреннего освещения. Распределение силы света светильника, известное как *IES*-файл, извлекается самой разработанной авторами программой в «*MATLAB*» и используется при последующих светотехнических расчётах. Приведены все этапы этих расчётов и алгоритмы этой программы*.* Результаты этих расчётов сравниваются с полученными посредством программы «*DIALux»*.

**Ключевые слова:** светотехнические расчёты, моделирование в «*MATLAB*», внутреннее освещение.

### **1. Введение**

Данная работа посвящена моделированию общего внутреннего освещения в части определения численных значений параметров и графического представления результатов расчётов в среде *«MATLAB».* В разработанной программе рассматриваются четыре параметра: а) средняя нормированная освещённость на горизонтальной рабочей поверхности (РП); б) коэффициент равномерности освещённости; в) обобщённый показатель блёскости *UGR*; г) удельная установленная мощность осветительной установки (ОУ) *LPD*.

При раздельном вычислении прямой и отражённой составляющих освещённости на РП с целью получения распределения освещённости используют теорию светового поля и другие фундаментальные законы светотехники. Для расчёта *UGR* при разных положениях наблюдателя и разных линиях наблюдения используют рекомендации МКО.

Особенностями данной работы являются:

1. Включение электронного файла фотометрических характеристик светильника *(IES*-файла) в разрабатываемую программу в *«MATLAB»* и извлечение из него требующихся для проведения расчётов данных.

2. Раздельный расчёт прямой и отражённой составляющих освещённости на РП.

3. Модульная организация расчётов проектных параметров с соответствующими алгоритмами и теоретическим обоснованием.

Такой подход к моделированию в *«MATLAB»* облегчает разработку специальных программ с использованием существующих библиотечных функций и инструментов *«MATLAB»* для анализа и оптимизации данных. Эта возможность не предусмотрена существующими программами проектирования освещения, такими как *«DIALux»*, «*RELUX*» или «*AGi32*».

# **2. Схема общего внутреннего освещения**

Цель общего внутреннего освещения – обеспечение равномерной освещённости на всей РП. Светильники располагаются по матричной схеме, что очень удобно при освещении больших офисов, так как все рабочие места при этом освещаются примерно одинаково и их можно ориентировать по своему усмотрению.

# **2.1. Параметры**

Световая среда, формируемая в рамках описанной схемы общего освещения, характеризуется ниже перечисленными параметрами. Их значения нормируются национальными и международными стандартами, обеспечивающими возможность выполнения планируемой зрительной работы.

а) *Нормированная средняя освещённость на горизонтальной РП*  $E_{cn}$ 

Этот параметр характеризует количество света, попадающего на все точки рабочей поверхности во всём освещаемом помещении. У новой ОУ связь между нормированным и начальным значениями средней освещённости описывается показателем, известным как коэффициент эксплуатации *M.F.*:

# $M.F = \frac{Hopmupo^a}{Ha^a}$ ированная средняя освещённость

б) *Коэффициенты равномерности освещённости*  $U_1 u U_2$ Эти параметры характеризуют равномерность распределения освещённости по всей РП и представляют собой отношение минимальной освещённости к средней (*U*1) или отношение минимальной освещённости к максимальной (*U2*) соответственно. Обычно считают, что общую равномерность освещённости характеризует *U*1. в) *UGR*

*UGR* представляет собой показатель качества ОУ внутреннего освещения. Он характеризует зрительный дискомфорт, испытываемый наблюдателями при выполнении ими зрительных задач. На практике значения *UGR* лежат в пределах от 10 до 30. Чем выше *UGR*, тем больше для наблюдателя дискомфортная блёскость. Считается, что при *UGR <* 10 дискомфортная блёскость отсутствует.

#### г) *LPD*

Этот параметр характеризует установленную мощность ОУ, приходящуюся на единицу площади РП, и считается показателем энергоэффективности ОУ. Есть два способа определения *LPD*: как отношение установленной мощности ОУ к площади РП или как отношение установленной мощности ОУ к площади РП и 100 лк. Второй вариант более информативен, так как он позволяет определять значение *LPD* на 100 лк средней освещённости РП.

<sup>1</sup> Перевод с англ. Е.И. Розовского

#### **3. Включение** *IES***-файлов в** *«MATLAB»*

*IES*-файлы – это файлы стандартного формата для электронного представления фотометрических данных. Они были предложены в 1986 г. (*IESNA LM-63–1986*) и применяются большинством производителей светильников для формирования базы данных о светильниках. Кроме того, хорошо известные программы для расчёта ОУ, такие как *«DIALux»* и «*AGi32*», совместимы с форматами *IES*-файлов. В данной работе использовался формат *IES*-файлов согласно *IESNA LM-63–2002* [1]. Производители светильников предоставляют информацию о них в виде *IES*-файлов. Пример описания *IES*-файла приведён в Приложении I2 . Для включения *IES*-файлов в программу *«MATLAB»* разработана специальная программа, позволяющая переносить в *«MATLAB»* данные из нужного *IES*-файла. При этом разработан алгоритм извлечения данных о светильнике из *IES*–файла2.

#### **4. Методика расчётов**

В этом разделе приведены теоретические основы проведения расчётов.

#### **4.1. Освещённости в конкретных точках**

В случае внутреннего освещения полная освещённость в точке состоит из двух частей:

1. Прямая составляющая освещённости. – Вклад в освещённость прямого излучения всех источников света ОУ.

2. Отражённая составляющая освещённости. – Вклад в освещённость излучения, отражаемого внутри помещения.

На РП накладывается сетка, в узлах которой рассчитываются значений полной освещённости.

*Прямая составляющая освещённости*. Для расчёта прямой составляющей освещённости требуется наличие следующих данных: 1) распределе-

ние силы света (светораспределение) светильника; 2) местоположение светильника; 3) места расположения узлов сетки; 4) размеры светового отверстия (СО).

Распределение силы света светильника *IC, γ* предоставляется производителем в виде *IES*-файла, содержащего значения силы света светильника в системе координат (*С, γ*).

Расчёт горизонтальной освещённости  $E_D^i$  в *i*-м узле сетки осуществляется по закону обратных квадратов [4, 5]:

$$
E_D^i = \frac{I_{c_i, \gamma_i} \cdot (\cos \gamma_i)^3}{h_m^2},
$$

где *IC, γ* – сила света в направлении *i*-го узла сетки, *С*

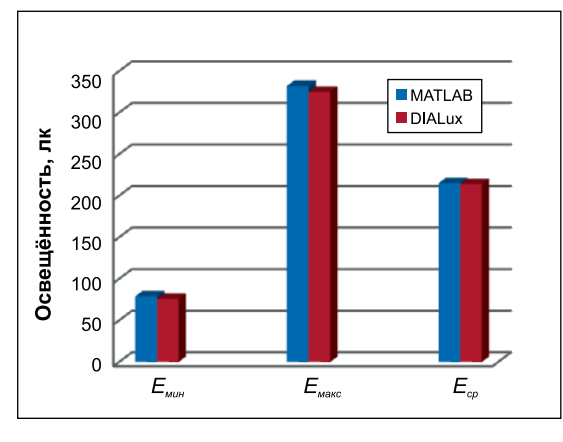

#### Рис. 1. Рассчитанные для смоделированного помещения значения прямой составляющей освещённости в узлах сетки

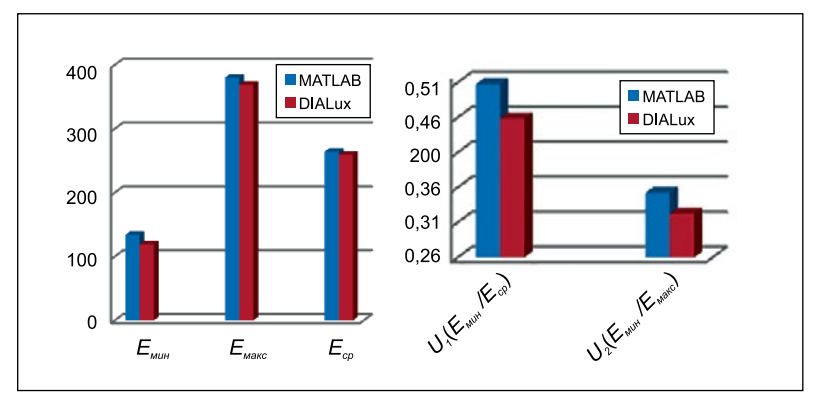

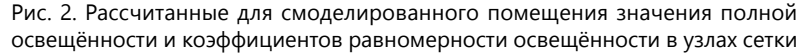

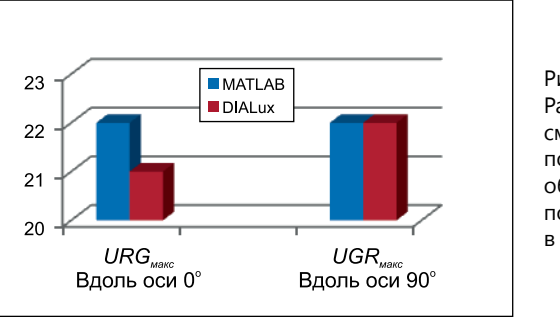

#### Рис. 3. Рассчитанные для смоделированного помещения значения объединённого показателя блёскости в узлах сетки

и *γ* – углы, определяющие это направление,  $h_m$  – высота установки светильника.

Этот закон применим, если расстояние между узлом сетки и источником света (ИС) по меньшей мере впятеро больше размера этого ИС. При этом условии светильник с конечной площадью СО считается точечным. В большинстве ОУ для общего внутреннего освещения это условие не выполняется. В этом случае плоскость СО светильника разбивается на совокупность небольших элементарных ИС. Размеры этих ИС выбираются так, чтобы удовлетворялось приведённое выше требование. Светораспределение каждого из этих элементарных ИС рассчитывается в предположении равномерности распределения яркости по СО светильника [4].

Если всё СО площадью *AS* разделить на *m* участков площадью *dAS* каждый, то освещённость в *i*-м узле сетки от *j-*го элементарного ИС выражается как

$$
dE_D^i = \frac{dI_{c_{ij},\gamma_{ij}} \cdot (\cos \gamma_{ij})^3}{h_m^2},
$$

<sup>2</sup> Приложение I и алгоритмы приведены в полной версии статьи: *Mandal, P., Roy, B.* MATLAB Simulation of Indoor General Lighting with Luminaire IES file // Light & Engineering. –  $2016. - No. 2.$ 

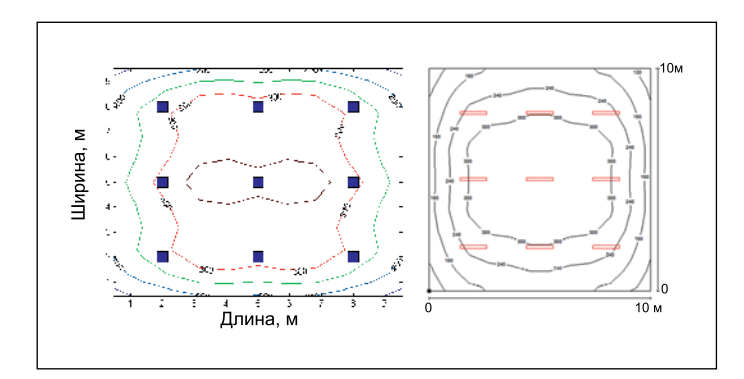

Рис. 4. Изолюксы, полученные в *«MATLAB» (а*) и *«DIALux»* (*б*). Синие квадраты отмечают положение светильников без учёта их реальных размеров

причём для СО с равномерным распределением яркости  $dI_{C, \gamma} = K \cdot I_{C, \gamma}, K = dA_S/A_S.$ 

Полная прямая составляющая освещённости в *i*-м узле сетки от всех *m* элементарных ИС

$$
E_D^i = \sum_{j=1}^m dE_D^i.
$$
 (1)

При наличии нескольких светильников вклад каждого из них рассчитывается по формуле (1) с последующим суммированием полученных результатов.

*Отражённая составляющая освещённости.* Эта составляющая зависит от формы помещения и коэффициентов отражения поверхностей помещения, светораспределения светильника и расположения узла сетки. Отражённая составляющая освещённости в *i*-м узле сетки  $\bar{E_R^i}$  описывается выражением [2, 4]:

 $E_R^i = \frac{(Полный$  световой поток ламп<br> $E_R^i = \frac{Ha\ \partial duh\ \text{сsemильник}) \cdot RRC}{\prod nouqdb\ PH\ Ha\ \partial duh\ \text{сsemильник}}$ ,

где *RRC = WEC + RPM·(CCEC – WEC)*, *RRC* – коэффициент использования светового потока, обусловленный отражением, *WEC* – коэффициент светимости стен (*Wall Exitance Coefficient*), *RPM* – множитель, определяемый геометрией помещения (*Room Position Multiplier*), *CCEC* – коэффициент светимости полости потолка (*Ceiling Cavity Exitance Coefficient*). Полный световой поток ламп на один светильник определяется посредством умножения количества ламп в светильнике *n* на световой поток одной лампы *θi* (эти данные содержатся в *IES*-файле светильника), а площадь РП на один светильник - результат деления полной площади РП на количество светильников *N*, которое обычно определяют на начальной стадии проектирования.

Для расчёта *RPM* требуется знание значений *WEC*  и *CCEC*, которые зависят от: 1) доли прямого света (*DG*); 2) доли светового потока в нижнюю полусферу (*DLOR*); 3) доли светового потока в верхнюю полусферу (*ULOR*); 4) индекса помещения (*G*); 5) коэффициента отражения стен помещения ( $\rho_1$ ); 6) коэффициентов отражения полостей потолка и пола  $(\rho_2, \rho_3)$ ; 7) долей светового потока светильников, попадающих на стены, потолок и пол  $(C_1, C_2, C_3)$ .

Параметр *RPM* указывает положение узла сетки на РП, которое обозначают индексом, состоящим из двух цифр. Этот индекс получают при нанесении на РП сетки с площадью ячейки (10% от длины помещения)  $\times$  (10% от ширины помещения).

Значение *RPM* для конкретного узла сетки получают согласно [3] для соответствующих индекса положения узла и индекса помещения.

Общая освещённость в *i*-м узле сетки

$$
E_T^i = E_D^i + E_R^i.
$$

**Расчёт**  $E_{cp}$ **,**  $U_1$ **,**  $U_2$  **и LPD**. Начальная средняя освещённости на РП при *n* узлах сетки рассчитывается как

$$
E_{cp.\;{h}au.} = \frac{1}{n} \sum_{i=1}^{n} E_T^i \,,
$$

а нормированная средняя освещённости - как

$$
E_{cp.} = E_{cp. \text{ Hau.}} \cdot M.F.
$$

Коэффициенты *U1* и *U2* рассчитываются как

$$
U_1 = E_{\text{mult}}/E_{\text{cp}} \times U_1 = E_{\text{max}}/E_{\text{cp}},
$$

где *Емин* и *Емакс* – нормированные максимальная и минимальная освещённости в узлах сетки на РП.

# **4.2.** *LPD*

Этот параметр рассчитывается по формуле

$$
LPD = \frac{Konuvecm \text{ово } \text{светильников} \times}{\text{Ksoдная мощность } \text{светильника}} [Br/m^2]
$$

ИЛИ

$$
LPD = \frac{\text{Kолически concentration}}{\text{Knowado paбочей поверхности} \times} \text{[Br-m=2/100~JK]}
$$
\n
$$
\times 100
$$

Входная мощность светильника берётся из *IES*-файла светильника.

#### **4.3.** *UGR*

Значения *UGR* в узлах сетки рассчитываются с учётом положения глаз наблюдателя и его линии зрения и зависят от: 1) яркости фона  $L_b$ , кд/м<sup>2</sup>; 2) яркости светящей части каждого из светильников в направлении глаз наблюдателя *L*, кд/м2; 3) телесного угла с вершиной в точке расположения глаз наблюдателя, стягиваемого светящей частью каждого из светильников *ω*, ср; 4) положение светильника по отношению к линии зрения, выражаемое для каждого из светильников при помощи соответствующего индекса позиции (по Гуту) *р*. Первые два параметра – светотехнические, а два остальные – геометрические.

*Таблица*

| 9,545 | 56    | 55    | 54    | 54    | 53    | 53 | 53    | 54    | 54    | 55    | 56    |
|-------|-------|-------|-------|-------|-------|----|-------|-------|-------|-------|-------|
| 8,636 | 55    | 54    | 53    | 52    | 52    | 51 | 52    | 52    | 53    | 54    | 55    |
| 7,727 | 54    | 53    | 51    | 51    | 50    | 49 | 50    | 51    | 51    | 53    | 54    |
| 6,818 | 54    | 52    | 51    | 50    | 49    | 49 | 49    | 50    | 51    | 52    | 54    |
| 5,909 | 53    | 52    | 50    | 49    | 49    | 48 | 49    | 49    | 50    | 52    | 53    |
| 5     | 53    | 51    | 49    | 49    | 48    | 48 | 48    | 49    | 49    | 51    | 53    |
| 4,091 | 53    | 52    | 50    | 49    | 49    | 48 | 49    | 49    | 50    | 52    | 53    |
| 3,182 | 54    | 52    | 51    | 50    | 49    | 49 | 49    | 50    | 51    | 52    | 54    |
| 2,273 | 54    | 53    | 51    | 51    | 50    | 49 | 50    | 51    | 51    | 53    | 54    |
| 1,364 | 55    | 54    | 53    | 52    | 52    | 51 | 52    | 52    | 53    | 54    | 55    |
| 0,455 | 56    | 55    | 54    | 54    | 53    | 53 | 53    | 54    | 54    | 55    | 56    |
| M     | 0,455 | 1,364 | 2,273 | 3,182 | 4,091 | 5  | 5,909 | 6,818 | 7,727 | 8,636 | 9,545 |

**Рассчитанные для смоделированного помещения значения отражённой составляющей освещённости в узлах сетки, лк**

*UGR* рассчитывается по формуле [3]

$$
UGR = 8 \cdot \log_{10} \left[ \frac{0.25 \sum_{k=1}^{N} \frac{L^2 \omega}{p^2} \right].
$$

*Lb* рассчитывается в предположении, что все поверхности помещения свет отражают диффузно:

$$
L_b = \frac{C \text{редняя светимость стен}}{\pi},
$$
  
\n
$$
C \text{редняя светимость смен} =
$$
  
\n
$$
= \frac{(\text{Полный световой поток ламп})}{\text{на один светильник}) \cdot WRRC}
$$
  
\n
$$
= \frac{\text{на один светильник}}{\text{Площадь РП на один светильник}}
$$

где *WRRC* – коэффициент отражённого излучения стен (*Wall Reflected Radiation Coefficient*), *WRRC = WEC – WDRC,* а *WDRC –* коэффициент прямого излучения стен (*Wall Direct Radiation Coefficient*).

Теперь для всех светильников ОУ, находящихся в пределах поля зрения наблюдателя, можно определить значения *L*, *ω* и *р*:

$$
L = \frac{I_{c,\gamma}}{A_s \cos \gamma},
$$

где *IC, γ* – сила света в направлении глаз наблюдателя, *AS* – площадь СО светильника;

$$
\omega = \frac{A_s \cos \gamma}{d^2},
$$

где *d* – расстояние между источником света и глазами наблюдателя;

*р* определяется по таблице индексов позиции [3].

Значения *р* приводятся в функции отношений *H/R* и *T/R*, где *H*, *R* и *T* – проекции линии между ИС и глазами наблюдателя на оси соответствующей системы координат (см. Приложение II). Для получения точных значений *р*, соответствующих конкретным положениям глаз и ИС, следует пользоваться интерполяцией.

#### **5. Алгоритмы расчёта параметров** (см. сноску на с. 53).

#### **6. Результаты расчётов и их сравнение**

С помощью разработанной авторами программы в *«MATLAB»* были рассчитаны характеристики внутреннего освещения при следующих значениях входных параметров:

– Размеры помещения, м: длина – 10, ширина – 10, высота  $-3.5$ .

– Коэффициенты отражения поверхностей,%: потолок – 80, стены – 50, пол – 20.

– Высота РП: 0,76 м от уровня пола.

 $- M.F.: 0,8.$ 

– Светильник: «*Mirroroptic*», люминесцентные лампы (*TLD*) 2×36 Вт, электронный ПРА.

Полученные в *«MATLAB»* и *«DIALux»* графические представления результатов расчётов освещённости, привязанные к узлам сетки, приведены на рис. 1–3, а на рис. 4 представлено распределение полной освещённости (изолюксы). Рассчитанные в *«MATLAB»* значения отражённой составляющей освещённости в узлах сетки, приведены в таблице (в *«DIALux»* расчёт этой составляющей не предусмотрен).

Рассчитанные в *«MATLAB»* значения *LPD* составили  $6,66 B$ т/м<sup>2</sup> и 2,50 Вт · м<sup>-2</sup>/100 лк (площадь пола 100 м<sup>2</sup>) при  $E_{\rm cp}$  = 267 лк, а в *«DIALux»* – 6,66 Вт/м<sup>2</sup> и 2,57 Вт·м<sup>-2</sup>/100 лк (площадь пола 100 м2 ) при *Е*ср = 260 лк.

Авторская программа в *«MATLAB»* позволяет строить трёхмерное изображение распределения освещённости по РП (рис. 5), а в *«DIALux»* построение трёхмерных изображений не предусмотрено.

Было проведено сравнение рассчитанных в *«MATLAB»* значений проектных параметров с результатами расчётов в *«DIALux»*. Результаты этого сравнения приведены на рис. 6.

Максимальное расхождение результатов расчётов минимальной прямой составляющей освещённости соста-

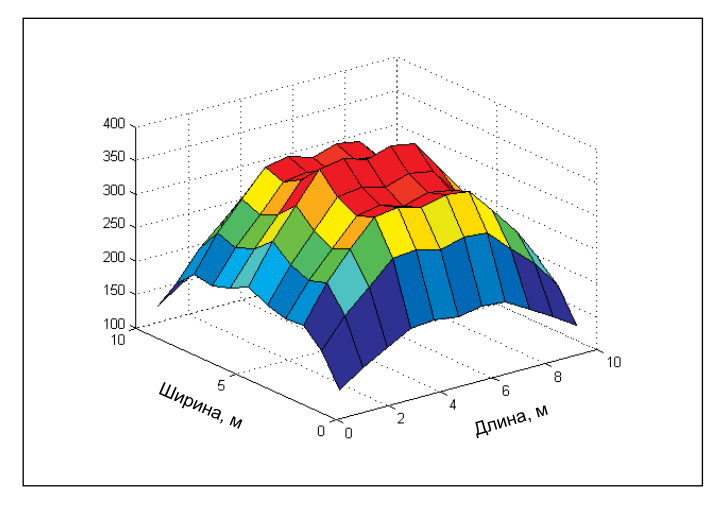

Рис. 5. Трёхмерное изображение распределения полной нормированной освещённости

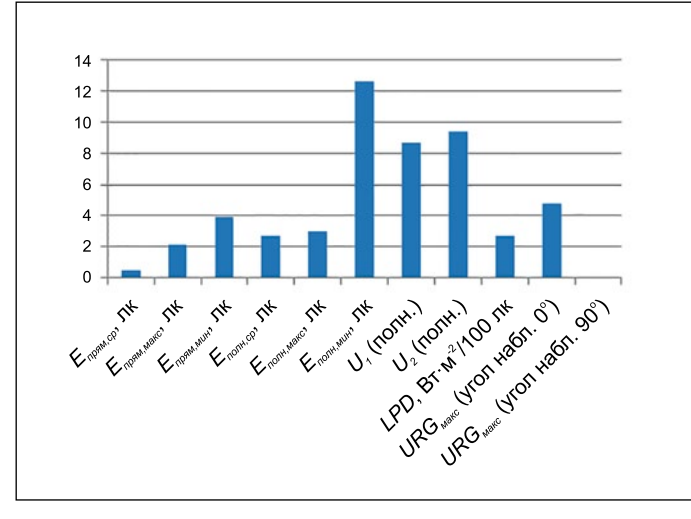

Рис. 6. Расхождение проектных значений параметров,%

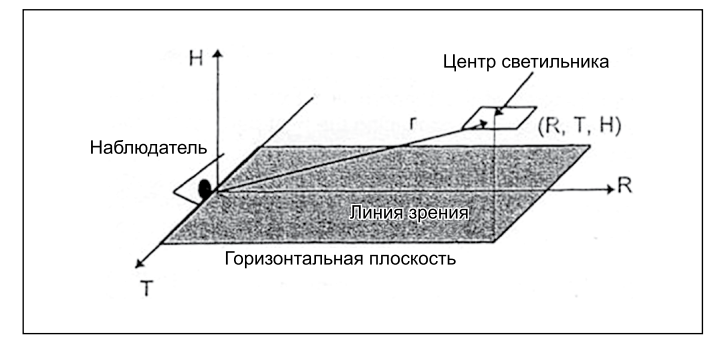

Рис. 7. Система координат для определения индекса позиции [3]

вило 4%, а полной освещённости – 12%. Это различие связано с различиями результатов расчётов отражённой составляющей освещённости. Сравнение значений последней, полученных в *«MATLAB»*, с результатами аналогичных расчётов в *«DIALux»* невозможно, так как данные об отражённой составляющей в *«DIALux»* не представляются. Расхождения в результатах расчётов  $U_1$  и  $U_2$ оказались несколько большими (примерно 9%) из-за различий в результатах расчётов минимальной освещённости. Расхождения в значениях  $E_{\text{CD}}$ ,  $E_{\text{MH}}$ , *LPD* и *UGR*<sub>макс</sub> не превышали 5%.

#### **7. Выводы**

Разработанная авторами программа в среде *«MATLAB»* позволяет рассчитывать такие параметры внутреннего освещения, как прямая и отражённая составляющие освещённости в узлах сетки на РП, а также яркости светильников и фона в направлении наблюдателя, используя для этого предоставляемые производителями *IES*-файлы светильников. Кроме того, на основе этих данных можно рассчитывать такие проектные параметры ОУ, как средняя освещённость, коэффициент равномерности освещённости и обобщённый показатель блёскости. Результаты этих расчётов в *«MATLAB»* хорошо согласуются с полученными в *«DIALux»*. Разработанная авторами программа может быть использована как один из инструментов *«MATLAB»* для расчётов параметров и оптимизации ОУ.

**Приложение I** (см. сноску на с. 53).

# **Приложение II**

Центр системы координат (*R*, *T*, *H*) располагается в точке нахождения глаз наблюдателя. Отношения *Н*/*R* и *Т*/*R* соответствуют центру светильника (рис. 7).

# *СПИСОК ЛИТЕРАТУРЫ*

1. ANSI/IESNA LM-63–02 «Standard File Format for the Electronic Transfer of Photometric Data», 2002.

2. *Lindsey, J.L.* Applied Illumination Engineering,  $2<sup>nd</sup> Ed.$  – The Fairmont Press, Inc., 1997. - P. 215-236.

3. CIE117 «Discomfort Glare in Interior Lighting», 1995. – P. 1–7.

4. IES Lighting Handbook, Reference Volume, 1984. – P. 9–52–  $9 - 73.$ 

5. *Coaton, J.R., Marsden, A.M*. Lamps and Lighting, 4th Ed. – Arnold, 1997. – P. 301–317.

6. IS-3646 (Part 1)»Code of practice for Interior Illumination», 1992.

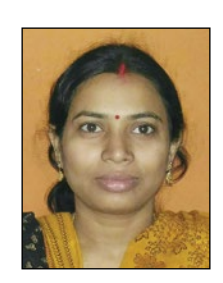

*Пурнима Мандал (Purnima Mandal), M.E. (2007 г.). Научный сотрудник светотехнической лаборатории электротехнического факультета Джадавпурского университета*

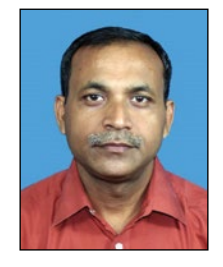

#### *Бисванат Рой (Biswanath Roy), Ph.D.*

*(1999 г.). Профессор электротехнического факультета Джадавпурского университета. Пожизненный действительный член Индийского общества инженеровсветотехников, пожизненный член Общества инженеров (Индия) и член Светотехнического общества Северной Америки*